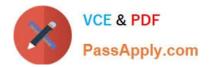

# C\_TADM53\_70<sup>Q&As</sup>

System Administration (MS SQL DB) with SAP NetWeaver 7.0

# Pass SAP C\_TADM53\_70 Exam with 100% Guarantee

Free Download Real Questions & Answers **PDF** and **VCE** file from:

https://www.passapply.com/c\_tadm53\_70.html

100% Passing Guarantee 100% Money Back Assurance

Following Questions and Answers are all new published by SAP Official Exam Center

Instant Download After Purchase

100% Money Back Guarantee

- 😳 365 Days Free Update
- 800,000+ Satisfied Customers

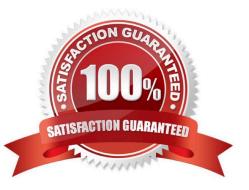

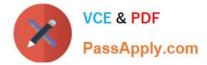

#### **QUESTION 1**

Which of the following statements regarding the communication between a SAP system and an external Message Transfer Agent (MTA) using SMTP are correct?

A. The SAP NetWeaver AS ABAP can send mails to only one specific MTA per SAP client.

B. The SAP NetWeaver AS ABAP cannot automatically forward incoming mails to other domains.

C. The SAP NetWeaver AS ABAP provides the full functionality of a Message Transfer Agent (MTA).

D. To send e-mails to an MTA, or to receive emails from an MTA using SMTP, the SAP NetWeaver AS ABAP must have the ST-MAIL plugin, which needs to be installed using transaction SAINT.

Correct Answer: AB

#### **QUESTION 2**

Which tools in the SAP NetWeaver AS 7.00 ABAP and Java Stack are responsible for the registration process in the System Landscape Directory (SLD)? (Choose two)

A. The whole mechanism to register an ABAP based SAP system is event triggered. Once a change in the configuration happens, a background job informs the SLD.

B. The transaction RZ21 allows the configuration of the SLD connection.

C. SAP systems based on AS Java cannot register to the SLD.

D. SAP systems based on AS Java can register to the SLD using the SLD Data Supplier Service in Visual Administrator.

E. The main ABAP transaction to inform the SLD is RZ70. The SAP gateway is involved.

Correct Answer: DE

#### **QUESTION 3**

Consider an SAP system that is based on AS ABAP + AS Java (for example an SAP Exchange Infrastructure system). How does the Internet Communication Manager (ICM) "know" which browser-based requests are intended for the AS ABAP part and which requests are for the AS Java part?

A. For systems based on AS ABAP + AS Java, the ICM can only distribute incoming request to the AS ABAP part. Requests to the AS Java part must be sent to the Java Dispatcher directly.

B. By analyzing the URL prefix of the corresponding request and by comparing this request with the entries of the URL prefix table. Entries in the prefix table indicate requests for the AS ABAP part.

C. By forwarding this request both to the dispatcher of the AS ABAP part and to the dispatcher of the AS Java part of the instance. Only the "correct" dispatcher will execute this request.

D. By evaluation of a session cookie from the browser.

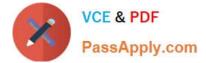

Correct Answer: B

# **QUESTION 4**

By implementing the Central User Administration (CUA), you can maintain some of the following information centrally for all clients connected to the CUA. Which information can be maintained centrally?

- A. Complete definitions of "User Roles"
- B. Which user is allowed to logon to what client
- C. The definition of authorization profiles
- D. Initial (new) passwords
- E. The lock status of users

Correct Answer: BDE

# **QUESTION 5**

Which statement regarding remote printing with SAP NetWeaver AS ABAP is correct?

A. If you want to configure remote printing for an output device, you need to choose access method C for Windows operating systems.

B. If you want to configure remote printing for an output device, you have to choose access method R in every case (on all operating systems).

C. If you want to configure remote printing for an output device, you can use access methods U and S, depending on your operating system.

Correct Answer: C

#### **QUESTION 6**

Which one of the following tools is used to configure VM parameters for AS Java?

A. Config Tool

B. SAPinst

- C. NetWeaver Developer Studio
- D. Visual Administrator

Correct Answer: A

# **QUESTION 7**

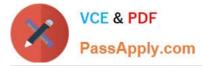

Which statements regarding user management in an AS ABAP-based SAP system are correct? (Choose two)

A. SAP recommends to assign authorization profiles via the assignment of roles to the user master data.

B. A user with user type "System" cannot log on to the system by using the SAP GUI.

C. If you forgot your password you can use the "User -> New Password" menu path on the logon screen to notify the system administrator that you are requesting a new password.

Correct Answer: AB

#### **QUESTION 8**

Which of the following statements regarding the Java Message Server are correct? (Choose two)

A. It is not a critical component of SAP NetWeaver AS system and it can be stopped when not in use.

B. It can supply information to the SAP Web Dispatcher about the status of AS Java instances.

C. It keeps a list of all active AS Java instances.

Correct Answer: BC

#### **QUESTION 9**

If a user is already logged on to an AS ABAP-based SAP system using logon load balancing, how are dialog work processes assigned to this user?

A. The user gets a dialog work process assigned in each instance. Depending on the load of the servers, only one of these dialog work processes is active.

B. Depending on the server load, different dialog work processes of different instances will work for this user.

C. Different dialog work processes of the same instance of the SAP system will work sequentially for the user.

D. The user always remains assigned to the same dialog work process.

Correct Answer: C

#### **QUESTION 10**

For an AS ABAP, the connection to an LDAP Directory can be configured. Which of the following statements are true? (Choose three)

A. The main configuration of an LDAP connection is done using the transaction LDAP.

B. In AS ABAP, there is a report available which can enhance the LDAP schema of different LDAP providers.

C. SAP trusts the LDAP user management. Therefore, the users cannot be maintained anymore in the transaction SU01.

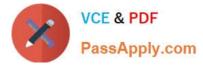

D. Technically, the connection is done using the operating system program ldap\_rfc.

Correct Answer: ABD

# **QUESTION 11**

The following backups have been created for an SQL Server database in the corresponding chronological order (D stands for a full database backup, L for a transaction log backup, and + for a differential backup): D1 L1 L2 +1 L3 L4 +2 L5 L6 D2 L7 L8 +3 L9. After a disk crash, which results in the loss of at least one data file of this database, the database administrator backs up the current transaction log to create the backup L10. Which are the possible sequences for applying some of the backups to restore the database without any loss of data? (Choose two)

A. D2 L7 L8 L9 L10

B. D1 +1 L3 L4 L5 L6 L7 L8 L9 L10

C. D2 +3 L9

D. D1 +2 L5 L6 +3 L9 L10

E. D1 +1 L3 L4 +2 L5 L6 L7 L8 L9 L10

Correct Answer: AB

# **QUESTION 12**

You want to use the Change and Transport System (CTS) to perform transports of non-ABAP objects into non-ABAP systems. Which configuration settings are necessary for this?

A. The transport domain controller system must be based on SAP NetWeaver AS 7.00 SP Stack 12 or higher.

B. You must use client-dependent transport routes for all systems in your transport domain.

C. You need to adjust certain tp parameters for the non-ABAP systems in question.

D. The CTS Deploy Web Service must be configured.

Correct Answer: ACD

#### **QUESTION 13**

The customer has decided to implement a three system landscape for SAP ECC 6.0. A lot of customizing and development work must be done before the SAP landscape goes live. Someone has recommended using virtual systems in the beginning, instead of buying physical hardware. Which statements regarding virtual systems are true? (Choose three)

A. Virtual systems are used to save money in the beginning of a project. Another side-effect is that the productive SAP system can always be installed on the newest hardware technology.

B. Virtual systems are mainly used to simulate the correctness of transport routes.

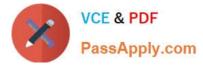

C. The of the virtual system should be the same as the planned physical system.

D. Virtual systems are used in the transport environment like physical systems. Transport buffers, command files and data files are created.

E. Virtual systems in the SAP transport environment are only used together with hypervisor technologies from different third-party vendors.

Correct Answer: ACD

#### **QUESTION 14**

You want to maintain the SQL Server parameter, lightweight pooling, to speed up the communication with the SQL Server. Which goals can you achieve with this parameter? (Choose two)

A. To determine that the SQL Server uses threads to run user commands.

B. To determine the size of the thread pool that the SQL Server system uses to maintain client connections.

C. To determine the size of the fiber pool that the SQL Server system uses to maintain client connections.

D. To determine the size of the pool of operating system processes that the SQL Server uses to maintain client connections.

E. To determine that the SQL Server uses fibers to run user commands.

Correct Answer: AE

# **QUESTION 15**

Which steps have to be performed before data can be synchronized between an AS ABAP and a directory server? (Choose three)

- A. Maintenance of host name, port number and product name of the directory server inside the SAP system
- B. Creation of an RFC destination of type "S" pointing to the directory server
- C. Definition of a system user that is used by the SAP system to log on to the directory server
- D. Creation of an RFC connection of type "T" to the LDAP connector
- E. Creation of an SAP user (type "system") that is used by the directory server to connect to the SAP system

Correct Answer: ACD

Latest C TADM53 70 Dumps <u>C TADM53 70 Practice</u> <u>C TADM53 70 Study Guide</u> <u>Test</u>